รายงานการประชุม ิคณะทำงานเพื่อทำหน้าที่ประสานงานและควบคุมการดำเนินงาน โครงการเชื่อมโยงเครือข่ายระบบสื่อสารของกระทรวงมหาดไทย ด้วยระบบทางด่วนข้อมูล ระยะที่ 3 ครั้งที่ 10/2547 วันที่พถหัสบดีที่ 9 ธันวาคม 2547 เวลา 09.00 น.

ณ ห้องประชุมศูนย์เทคโนโลยีสารสนเทศและการสื่อสาร ชั้น 2

ผู้มาประชุม

- 1. นายกฤษ มันทรานนท์
- 2 บายเกรียงศักดิ์ จิระพงษ์
- 3. นายเจษภา ธรรมมาลี
- 4. นายถวิล เหมศิริ
- 5. นายธีระวุฒิ ฤกษ์ฉวี
- 6. นายบุญช่วย เหมือนสิน
- 7. นายชัชวาลย์ พูดสงคราม
- 8. นายวิเชีย์ร เอาทารสกุล

วิศวกรไฟฟ้าสื่อสาร 8 วช. วิศวกรไฟฟ้าสื่อสาร 7 วช. บายช่างไฟฟ้าสื่อสาร 6 บายช่างไฟฟ้าสื่อสาร 6 นายช่างไฟฟ้าสื่อสาร 6 นายช่างไฟฟ้าสื่อสาร 6 นายช่างไฟฟ้าสี่คสาร 6 บายช่างไฟฟ้าสื่อสาร

ประธานคณะทำงาน คณะทำงาน คณะทำงาน คณะทำงาน คณะทำงาน คณะทำงาน คณะทำงาน คณะทำงานและเลขานุการ

## ผู้เข้าร่วมประชุม

ำเริษัท สามารถคอมเทค จำกัด 1 นายเลนีย์ สมมา Project Manager าเริง•ัท สามารถคอมเทค จำกัด 2. นายนิพนธ์ ใจเย็น

เริ่มประชุมเวลา 09.00 น. โดยมี นายกฤษ มันทรานนท์ เป็นประธาน

วาระที่ 1 เรื่องที่ประธานแจ้งให้ที่ประชุมทราบ

ขอเปิดการประชุม ไม่มีเรื่องจะแจ้งให้ทราบ ขอเข้าสู่วาระที่ 2 เลย ประธาน มติที่ประชุม รับทราบ

วาระที่ 2 รับรองรายงานการประชุมครั้งที่ 9/2547 วันศุกร์ที่ 26 พฤศจิกายน 2547 ไม่มีการพิจารณารายงานการประชุม

## วาระที่ 3 เรื่องเพื่อพิจารณา

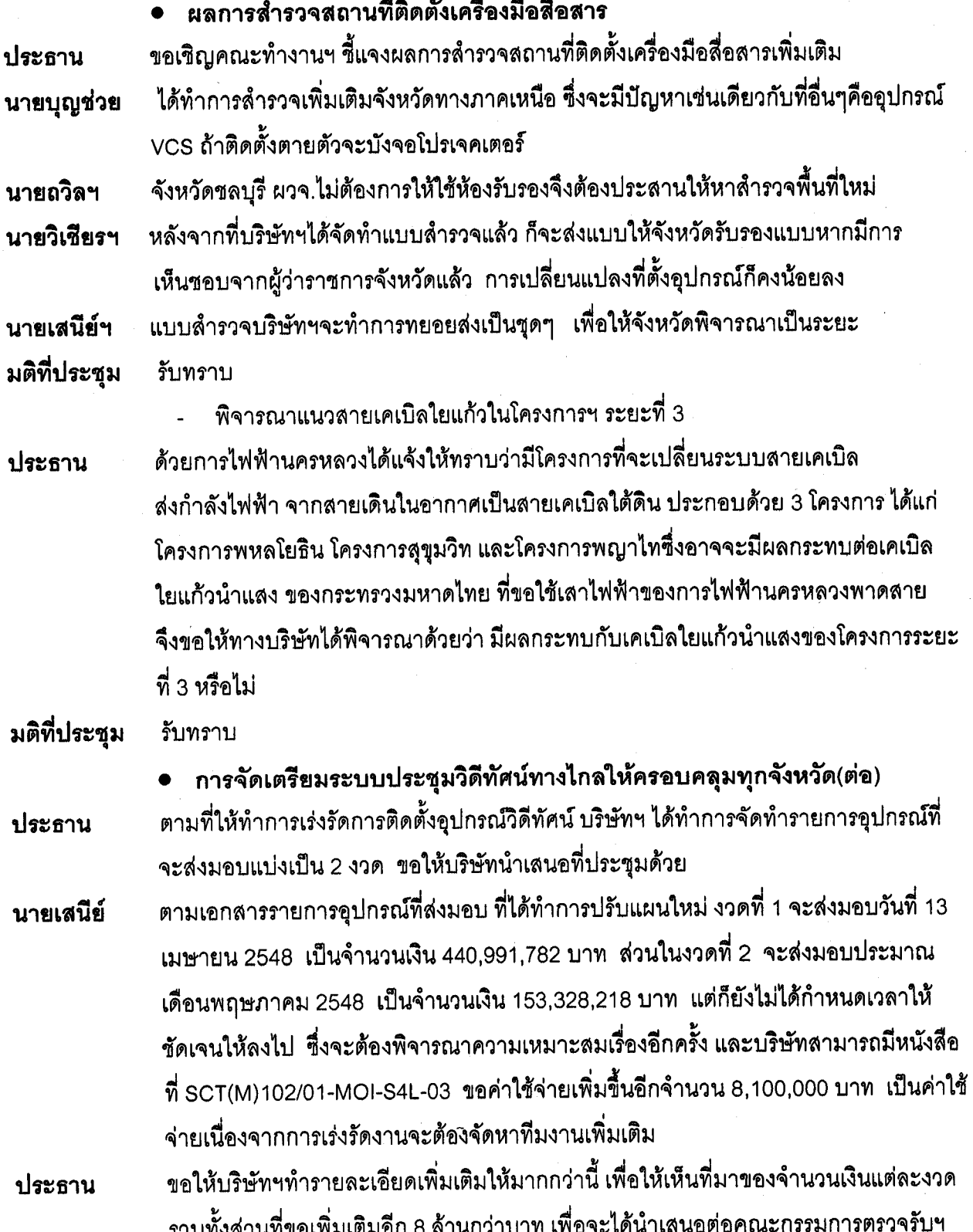

และ ศสส.เพื่อขอทำการแก้ไขสัญญาต่อไป

 $-2-$ 

มติที่ประชุม รับทราบ

วาระที่ 4 เรื่องอื่นๆ -ไม่มี-

เลิกประชุมเวลา 12.00 น.

ผู้จดรายงานการประชุม

(นายเจษฎา ธรรมมาลี)

 $971.504$ 

ผู้ตรวจรายงานการประชุม

(นายกฤษ มันทรานนท์)